### **ПЕРВОЕ ВЫСШЕЕ ТЕХНИЧЕСКОЕ УЧЕБНОЕ ЗАВЕДЕНИЕ РОССИИ**

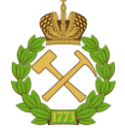

### **МИНИСТЕРСТВО НАУКИ И ВЫСШЕГО ОБРАЗОВАНИЯ РОССИЙСКОЙ ФЕДЕРАЦИИ федеральное государственное бюджетное образовательное учреждение высшего образования САНКТ-ПЕТЕРБУРГСКИЙ ГОРНЫЙ УНИВЕРСИТЕТ**

**СОГЛАСОВАНО**

**УТВЕРЖДАЮ**

**Руководитель ОПОП ВО профессор Н.К. Кондрашева**

\_\_\_\_\_\_\_\_\_\_\_\_\_\_\_\_\_\_\_\_\_\_\_\_\_

**\_\_\_\_\_\_\_\_\_\_\_\_\_\_\_\_\_\_\_\_\_\_ Проректор по образовательной деятельности Д.Г. Петраков**

# **РАБОЧАЯ ПРОГРАММА ДИСЦИПЛИНЫ**

# **ЭЛЕКТРОТЕХНИКА И ПРОМЫШЛЕННАЯ ЭЛЕКТРОНИКА**

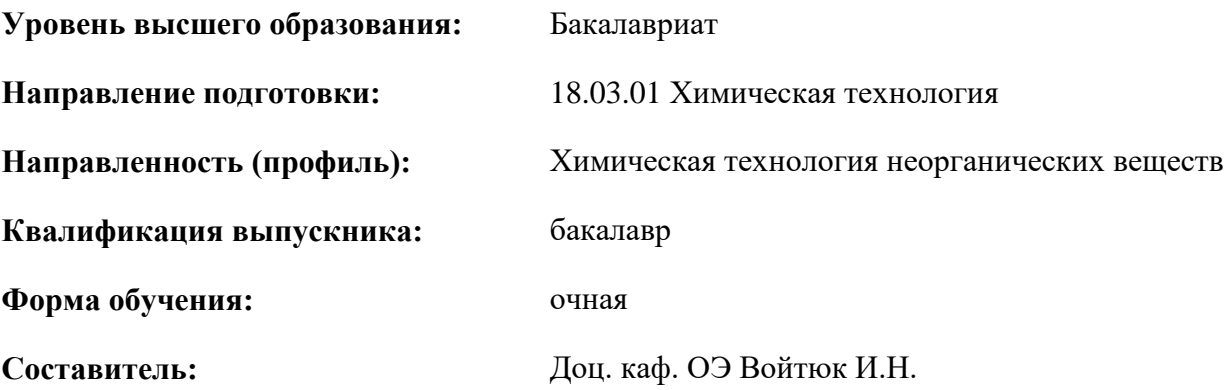

Санкт-Петербург

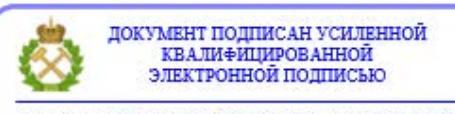

Сертификат: 00F3 503F 985D 6537 76D4 6643 ВD9В 6D2D 1С Владелец: Пашкевич Наталья Владимировна<br>Действителен: с 27.12.2022 по 21.03.2024

**Рабочая программа дисциплины** «Электротехника и промышленная электроника» составлена: - в соответствии с требованиями ФГОС ВО по направлению подготовки «18.03.01 Химическая технология», утвержденного приказом Минобрнауки России № 922 от 07.08.2020 г.; - на основании учебного плана подготовки по направлению подготовки «18.03.01 Химическая технология» направленность (профиль) «Химическая технология неорганических веществ».

Составитель \_\_\_\_\_\_\_\_\_ к.т.н. наук, доц. каф. ОЭ И.Н. Войтюк

**Рабочая программа рассмотрена и одобрена на заседании кафедры Общей электротехники от 31.01.2022 г., протокол № 10***.*

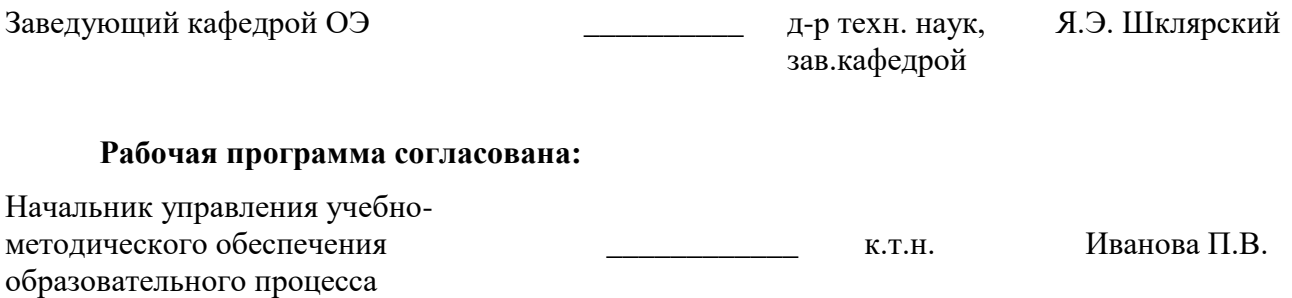

### **1.ЦЕЛИ И ЗАДАЧИ ДИСЦИПЛИНЫ**

Целью дисциплины «Электротехника и промышленная электроника» является формирование системы базовых знаний в области электротехники и изучение основных вопросов теории электротехнических цепей в установившемся режиме; усвоение и понимание явлений, происходящих в линейных и нелинейных электрических цепях; знания особенностей работы электрических цепей при переходных процессах; особенности трехфазной системы, принципы действия и свойства электрических машин переменного и постоянного токов; умения ориентироваться в потоке научной и технической информации и применять в будущей научноисследовательской и проектно-производственной деятельности методы расчета и анализа электромагнитных процессов.

Основные задачи дисциплины «Электротехника и промышленная электроника»: усвоение и понимание явлений, происходящих в линейных и нелинейных электрических цепях в установившемся режиме; усвоение и понимание явлений, происходящих в электромеханических устройствах; овладение принципами и методами научных физических исследований, ознакомление и овладение современной научной аппаратурой и методами исследований, формирование навыков проведения физического эксперимента и умения оценить степень достоверности результатов, полученных в процессе экспериментального и теоретического исследований; овладение компьютерными технологиями для исследования электротехнических процессов формирование у студентов основ естественнонаучной картины мира.

#### **2. МЕСТО ДИСЦИПЛИНЫ В СТРУКТУРЕ ОПОП ВО**

Дисциплина «Электротехника и промышленная электроника» относится к дисциплинам базовой части Блока 1 «Дисциплины (модули)» основной профессиональной образовательной программы по направлению подготовки «18.03.01 Химическая технология», изучается в третьем семестре.

Предшествующими курсами, на которых непосредственно базируется дисциплина «Электротехника и промышленная электроника» являются: Математика, Физика.

Дисциплина «Электротехника и промышленная электроника» является основополагающей для изучения следующих дисциплин: Теплоэнергетическое оборудование и энергоснабжение химических заводов.

Особенностью дисциплины является индивидуальный подход к каждому студенту и применение виртуальных практических работ.

### **3. ПЛАНИРУЕМЫЕ РЕЗУЛЬТАТЫ ОБУЧЕНИЯ ПО ДИСЦИПЛИНЕ, СООТНЕСЕННЫЕ С ПЛАНИРУЕМЫМИ РЕЗУЛЬТАТАМИ ОСВОЕНИЯ ОБРАЗОВАТЕЛЬНОЙ ПРОГРАММЫ**

Процесс изучения дисциплины «Электротехника и промышленная электроника» направлен на формирование следующих компетенций:

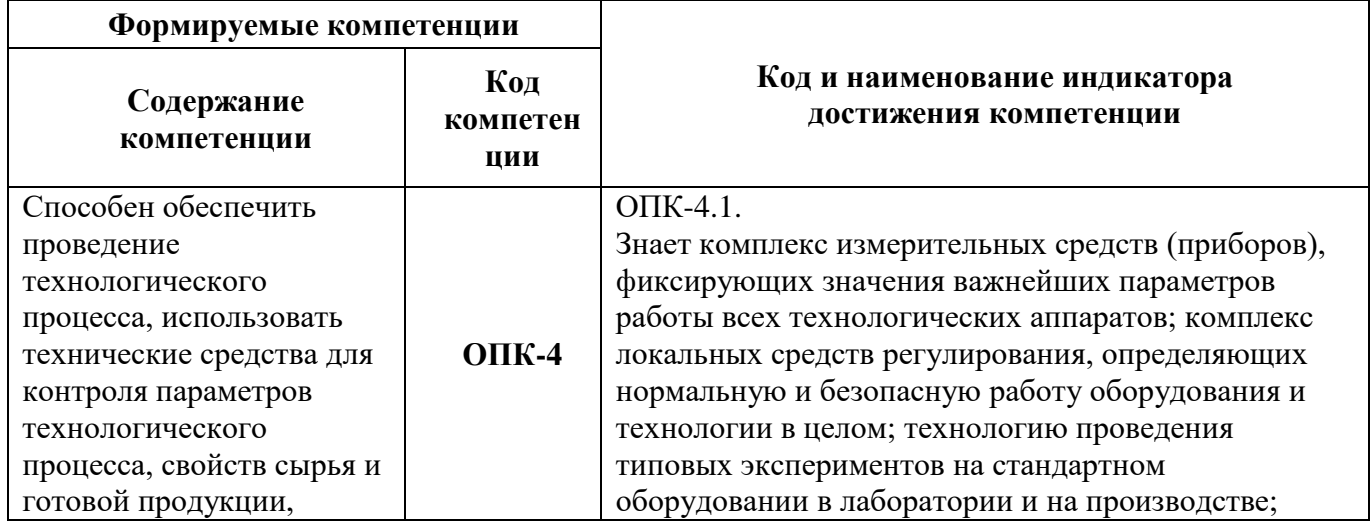

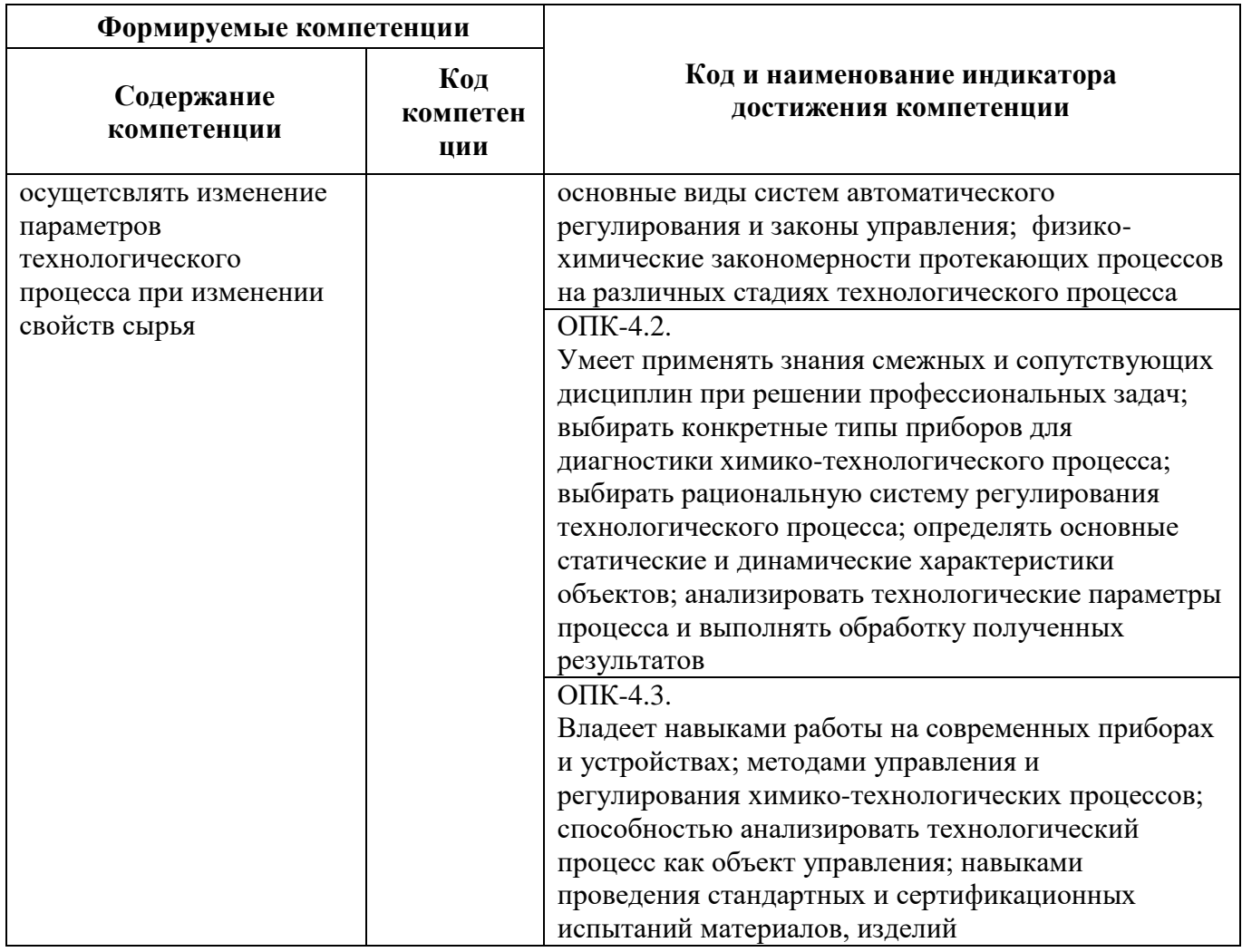

# 4. СТРУКТУРА И СОДЕРЖАНИЕ ДИСЦИПЛИНЫ

4.1. Объем дисциплины и виды учебной работы<br>Общая трудоёмкость учебной дисциплины составляет 4 зачётные единицы, 144 ак. часа.

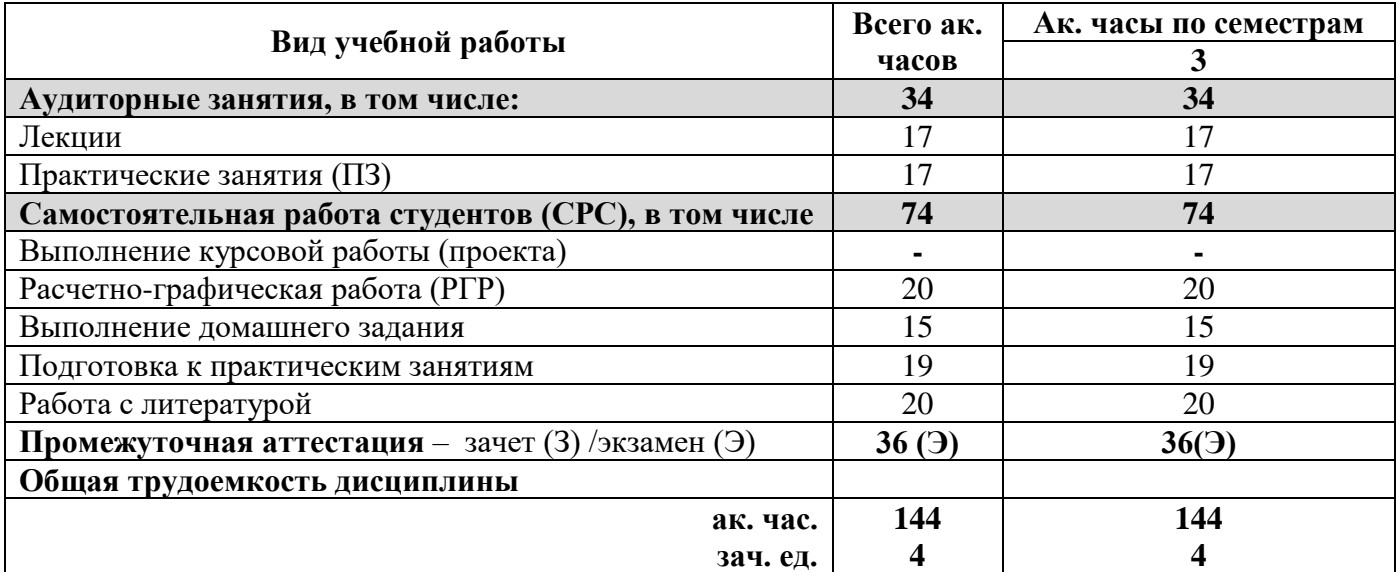

### 4.2. Содержание дисциплины

Учебным планом предусмотрены: лекции, практические занятия и самостоятельная работа.

### **4.2.1. Разделы дисциплины и виды занятий**

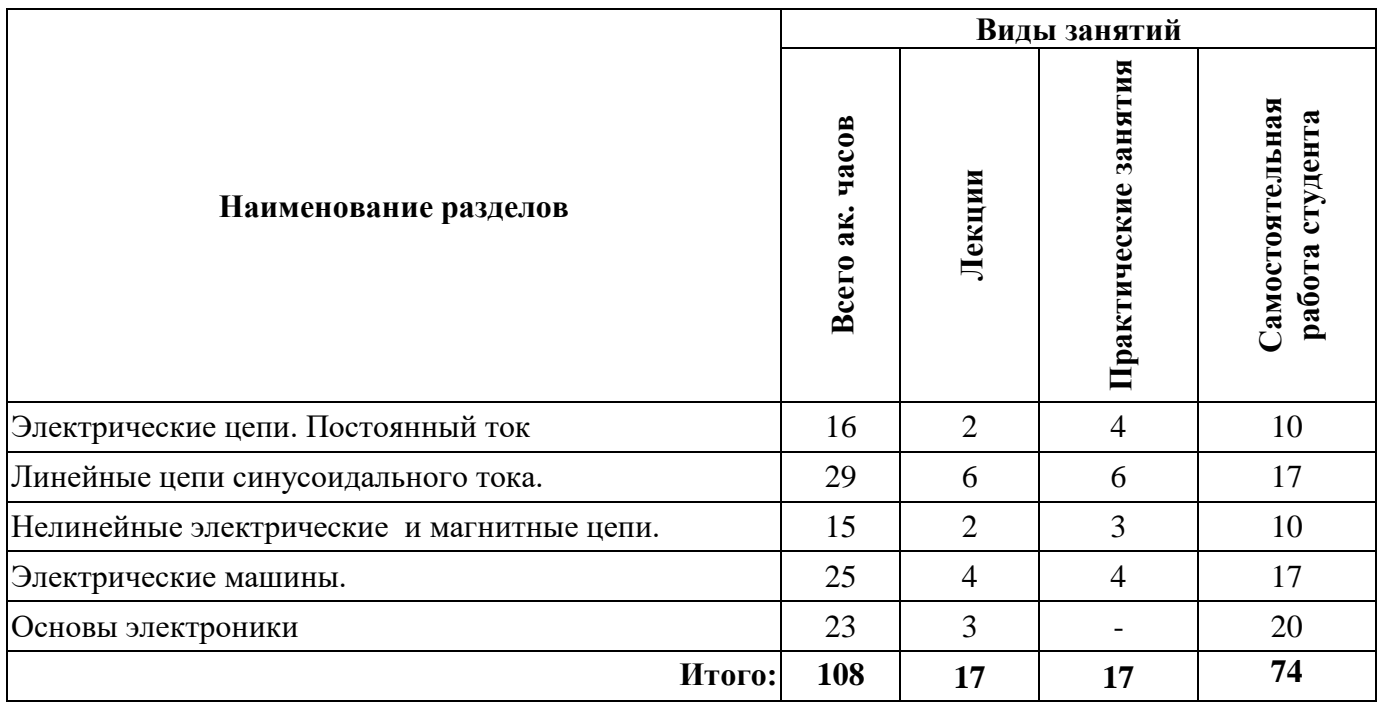

## **4.2.2.Содержание разделов дисциплины**

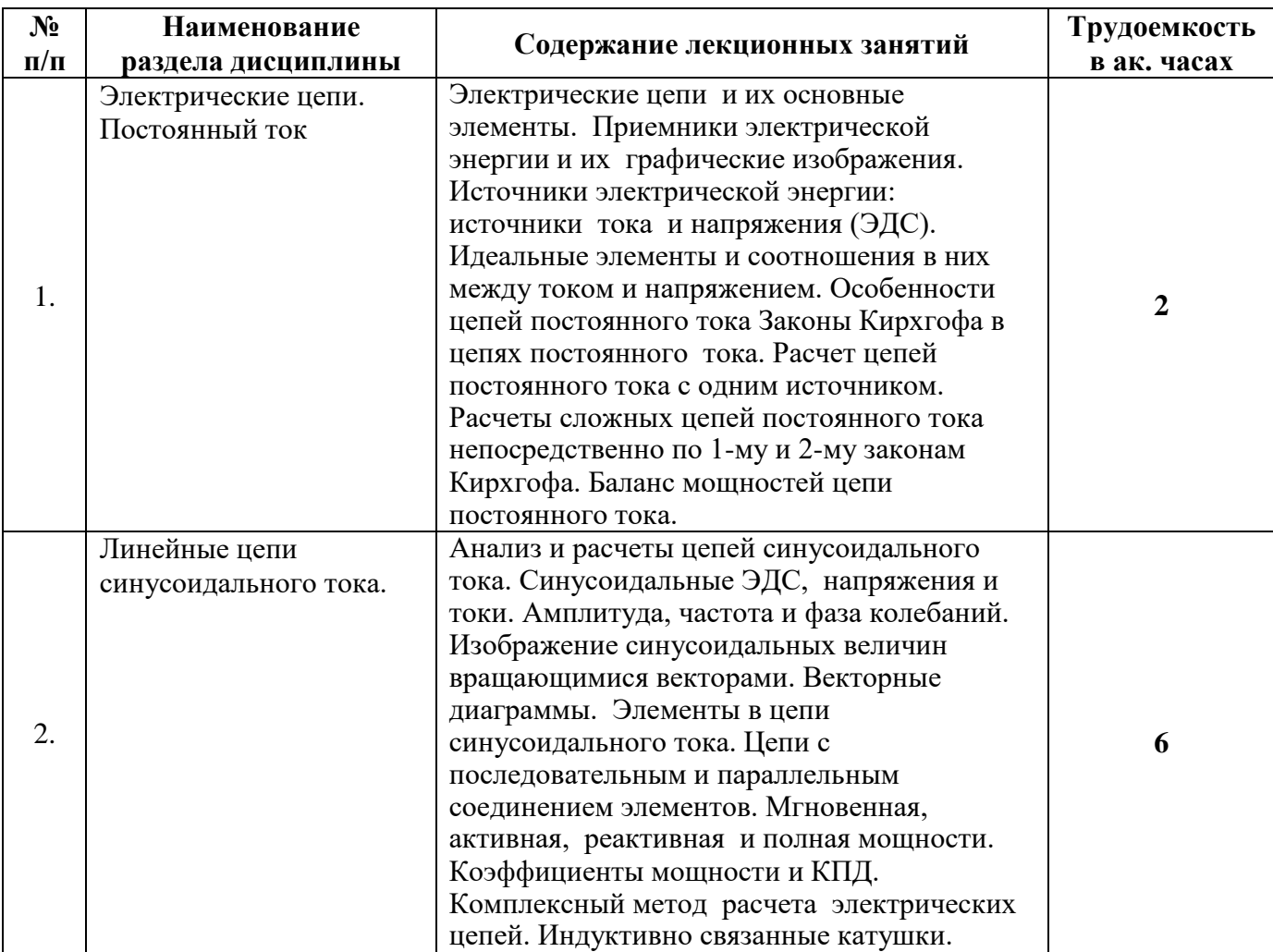

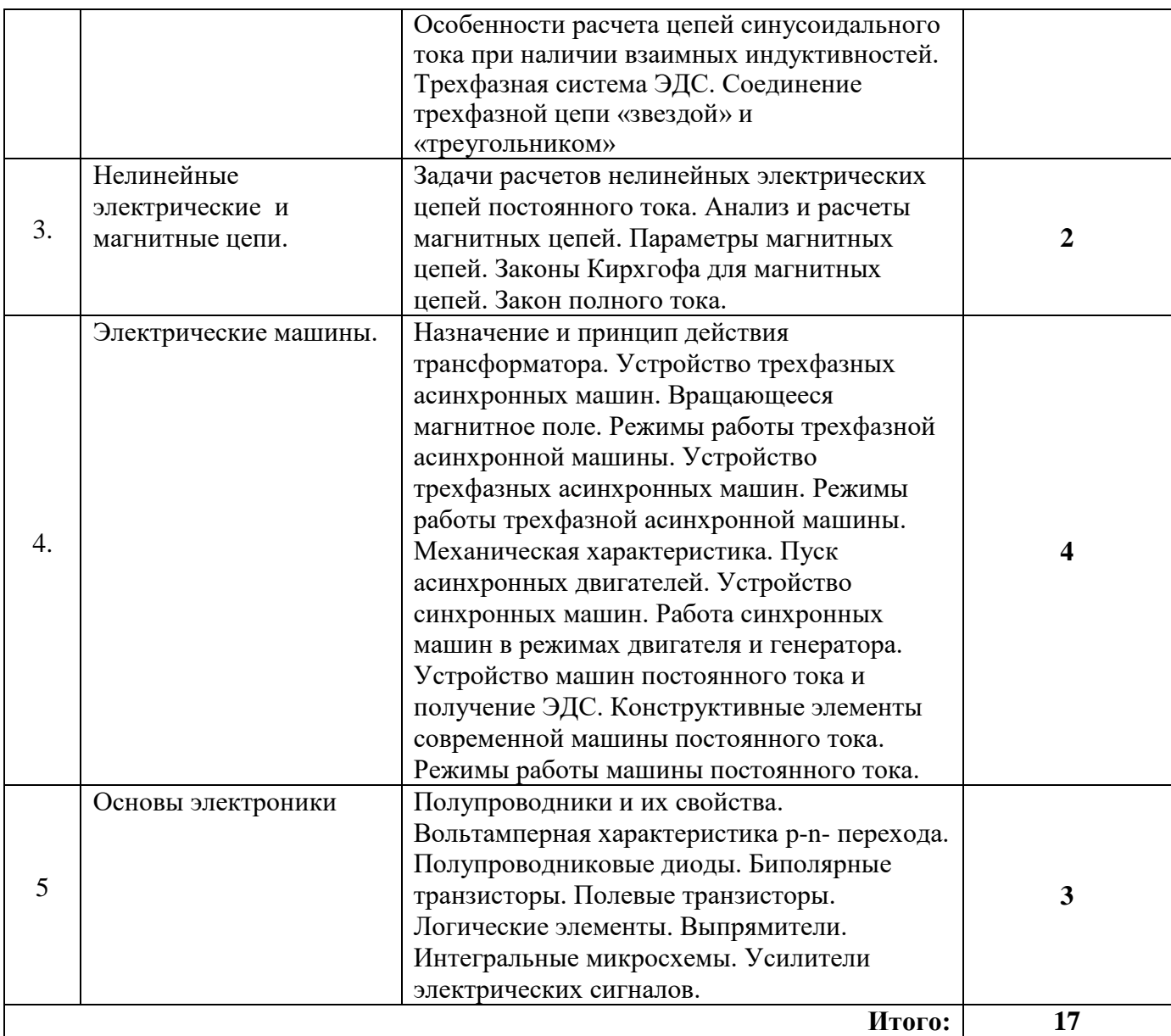

### **4.2.3. Практические занятия**

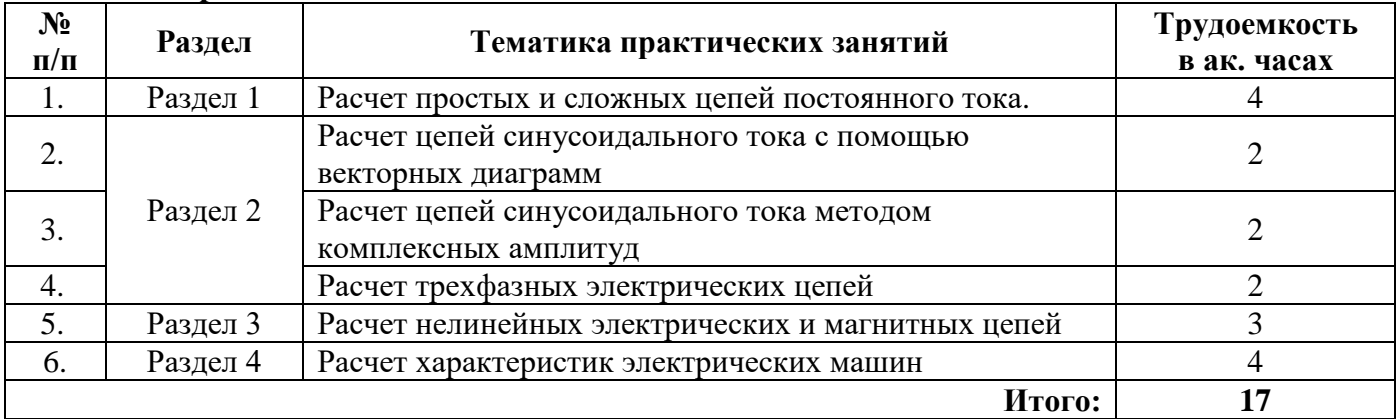

### **4.2.4. Лабораторные работы**

Лабораторные работы не предусмотрены

### **4.2.5. Курсовые работы (проекты)**

Курсовые работы (проекты) не предусмотрены

### **5. ОБРАЗОВАТЕЛЬНЫЕ ТЕХНОЛОГИИ**

В ходе обучения применяются:

**Лекции**, которые являются одним из важнейших видов учебных занятий и составляют основу теоретической подготовки обучающихся.

Цели лекционных занятий:

- дать систематизированные научные знания по дисциплине, акцентировать внимание на наиболее сложных вопросах дисциплины;

- стимулировать активную познавательную деятельность обучающихся, способствовать формированию их творческого мышления.

**Практические занятия.** Цели практических занятий:

- совершенствовать умения и навыки решения практических задач.

Главным содержанием этого вида учебных занятий является работа каждого обучающегося по овладению практическими умениями и навыками профессиональной деятельности.

**Консультации** (текущая консультация, накануне экзамена) является одной из форм руководства учебной работой обучающихся и оказания им помощи в самостоятельном изучении материала дисциплины, в ликвидации имеющихся пробелов в знаниях, задолженностей по текущим занятиям, в подготовке письменных работ (проектов).

Текущие консультации проводятся преподавателем, ведущим занятия в учебной группе, научным руководителем и носят как индивидуальный, так и групповой характер.

**Самостоятельная работа обучающихся** направлена на углубление и закрепление знаний, полученных на лекциях и других занятиях, выработку навыков самостоятельного активного приобретения новых, дополнительных знаний, подготовку к предстоящим учебным занятиям и промежуточному контролю.

### **6. ОЦЕНОЧНЫЕ СРЕДСТВА ДЛЯ ТЕКУЩЕГО КОНТРОЛЯ УСПЕВАЕМОСТИ, ПРОМЕЖУТОЧНОЙ АТТЕСТАЦИИ ПО ИТОГАМ ОСВОЕНИЯ ДИСЦИПЛИНЫ**

### *6.1. Оценочные средства для самостоятельной работы и текущего контроля успеваемости*

### **Раздел 1. Электрические цепи. Постоянный ток**

1. Первый и второй законы Кирхгофа.

- 2. Основные свойства элементов R, L и C и их уравнения.
- 3. Сопротивления элементов L и C при постоянном токе
- 4. Соотношение электроэнергии и мощности в цепи постоянного тока

5. Уравнение баланса мощностей для сколько угодно сложной цепи постоянного тока.

### **Раздел 2. Линейные цепи синусоидального тока**

1. Сформулируйте правила изображения синусоидальных процессов (токов, напряжений и ЭДС) векторами.

- 2. Поясните принцип комплексного метода расчета электрических цепей синусоидального тока.
- 3. Какие особенности имеет трехфазная цепь, связанная звездой?
- 4. Какие особенности имеет трехфазная цепь, связанная треугольником?
- 5. Какой режим электрической цепи называется резонансом?

### **Раздел 3. Нелинейные электрические и магнитные цепи**

- 1. Чем отличается статическое сопротивление от дифференциального?
- 2. Почему вебер-амперная характеристика катушки с ферромагнитным сердечником нелинейна?
- 3. Чем отличается статическая емкость от динамической?
- 4. Каким образом производится расчет нелинейной цепи при смешанном соединении элементов?
- 5. Что такое аппроксимация?
- 6. Как производится расчет магнитной цепи при последовательном соединении участков?
- 7. Дайте формулировки законов Кирхгофа для магнитных цепей.

8. Какие параметры магнитопровода надо знать, чтобы определить его магнитное сопротивление?

### Раздел 4. Электрические машины

- 1. Перечислите основные характеристики трансформатора.
- 2. Режимы работы трансформатора
- 3. Определение коэффициента трансформации
- 4. Перечислите классификацию машин постоянного тока по способу возбуждения.
- 5. Пуск и регулировка скорости вращения МПТ
- 6. Отличие асинхронного двигателя от синхронного
- 7. Отличие АДФР от АДКзР
- 8. Основные характеристики АД и СД

### Раздел 5. Основы электроники

- 1. Устройство и принцип действия выпрямительного диода
- 2. Классификация диодов
- 3. Основные характеристики биполярного транзистора
- 4. Основные характеристики полевого транзистора
- 5. Особенности работы транзисторного реле
- 6. Схема однополупериодного выпрямителя
- 7. Схема двухполупериодного выпрямителя
- 8. С какой целью используют выпрямители?

9. Что происходит со спектром синусоидального напряжения после одно- и двухполупериодного выпрямления

# 6.2. Оценочные средства для проведения промежуточной аттестации (экзамена)

### 6.2.1. Примерный перечень вопросов/заданий к экзамену:

1. Что такое электрическая цепь, и чем она характеризуется?

2. Что такое идеальные элементы - сопротивление, индуктивность, емкость и каковы их характеристики?

3. Как выражаются уравнения идеальных элементов?

- 4. Как выражаются закон Ома и законы Кирхгофа для цепей постоянного тока?
- 5. Как производится расчет простых цепей постоянного тока?
- 6. Как вы знаете методы расчета сложных цепей постоянного тока?
- 7. Как выражаются баланс мощностей цепи постоянного тока?
- 8. Что такое векторные диаграммы и как их применить к расчету цепей синусоидального тока?
- 9. Как выражаются действующие значения синусоидальных токов и напряжений?

10. Как проявляют свои свойства элементы в цепи синусоидального тока (фазовый сдвиг между током и напряжением у идеал. элементов)?

11. Как производится расчет цепи с последовательным соединением R, L, C при синусоидальном напряжении?

12. Как производится расчет цепи с параллельным соединением R, L, C при синусоидальном напряжении?

- 13. Как выражаются мощность цепи синусоидального тока?
- 14. Как производится комплексный метод расчета простых цепей синусоидального тока?
- 15. Как выражаются баланс мощностей цепи синусоидального тока?
- 16. Какие особенности имеет соединение трехфазной цепи «звездой»?
- 17. Какие особенности имеет соединение трехфазной цепи «треугольником»?
- 18. Что такое нелинейные электрические элементы и каковы их параметры?
- 19. Какие характеристики имеют магнитные цепи постоянного тока?
- 20. Какая зависимость активных и реактивных сопротивлений от частоты?
- 21. Как выражаются мощность трехфазной цепи?
- 22. Какие основные понятия о синусоидальном токе?
- 23. Какие особенности имеет резонанс напряжений в последовательном R,L,C-контуре?
- 24. Какие особенности имеет резонанс токов в параллельном R,L,C-соединении?
- 25. Как выражаются закон Ома для магнитной цепи?
- 26. Как выражаются законы Кирхгофа для магнитной цепи?
- 27. Каковы понятия об инерционных и безынерционных нелинейных элементах?
- 28. Как производится расчет нелинейных электрических цепей?
- 29. Какие особенности имеет классический метод расчета переходных процессов?
- 30. Как выражаются законы коммутации?
- 31. Каковы конструкция, принцип действия и основные характеристики трансформатора?
- 32. Каковы конструкция, принцип действия и основные характеристики асинхронной машины?
- 33. Каковы конструкция, принцип действия и основные характеристики синхронной машины?
- 34. Каковы конструкция, принцип действия и основные характеристики машины постоянного тока?
- 35. Что такое коэффициент мощности?
- 36. Что означает начальная фаза и угол сдвига фаз?
- 37. Как производится расчет частотных характеристик электрических цепей?
- 38. Как проявляет свои свойства различная по характеру нагрузка при постоянном токе?
- 39. Какие основные полупроводниковые устройства и их характеристики?
- 40. Какие бывают виды мощности?

#### **6.2.2. Примерные тестовые задания к экзамену** *Вариант №1*

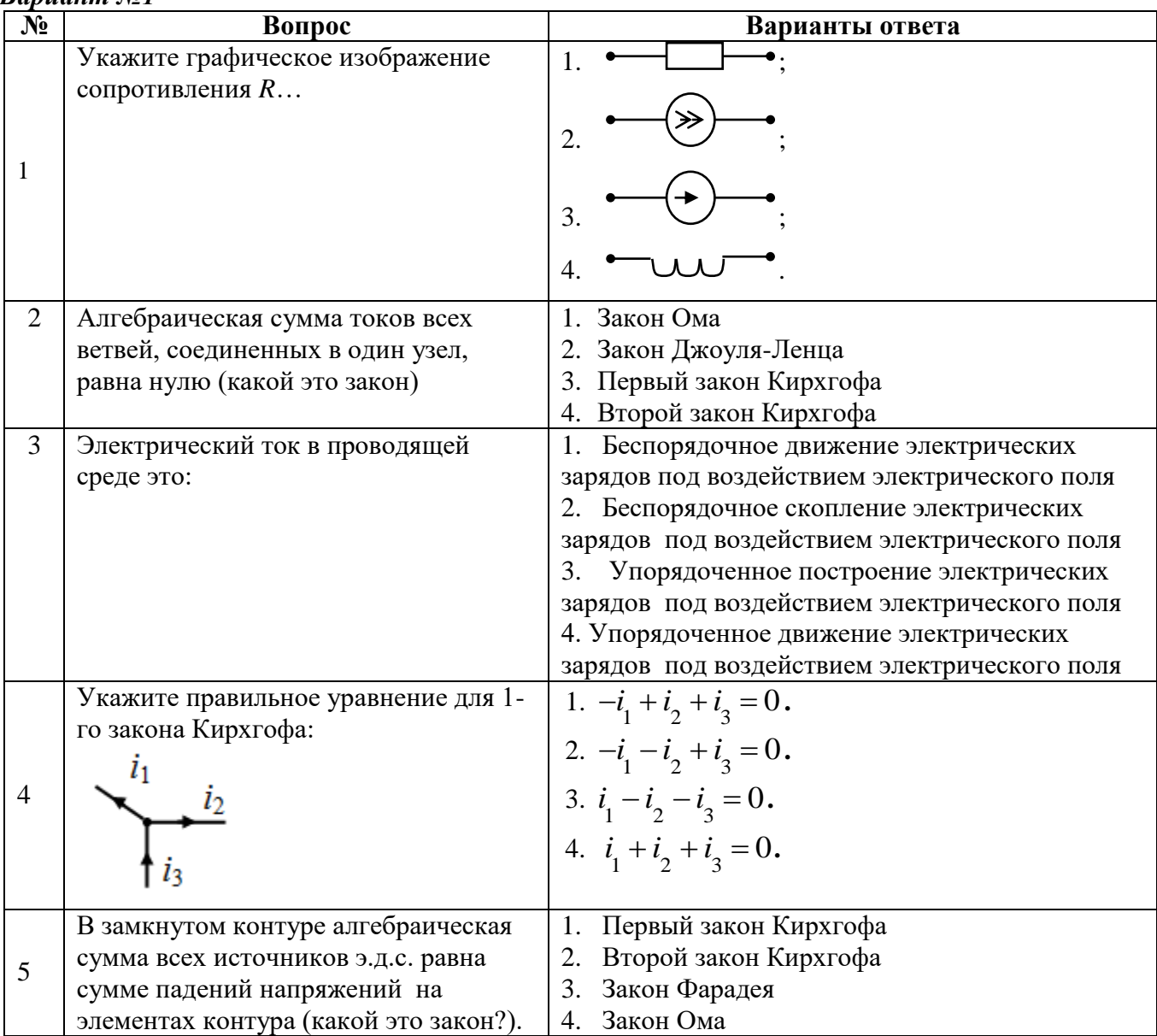

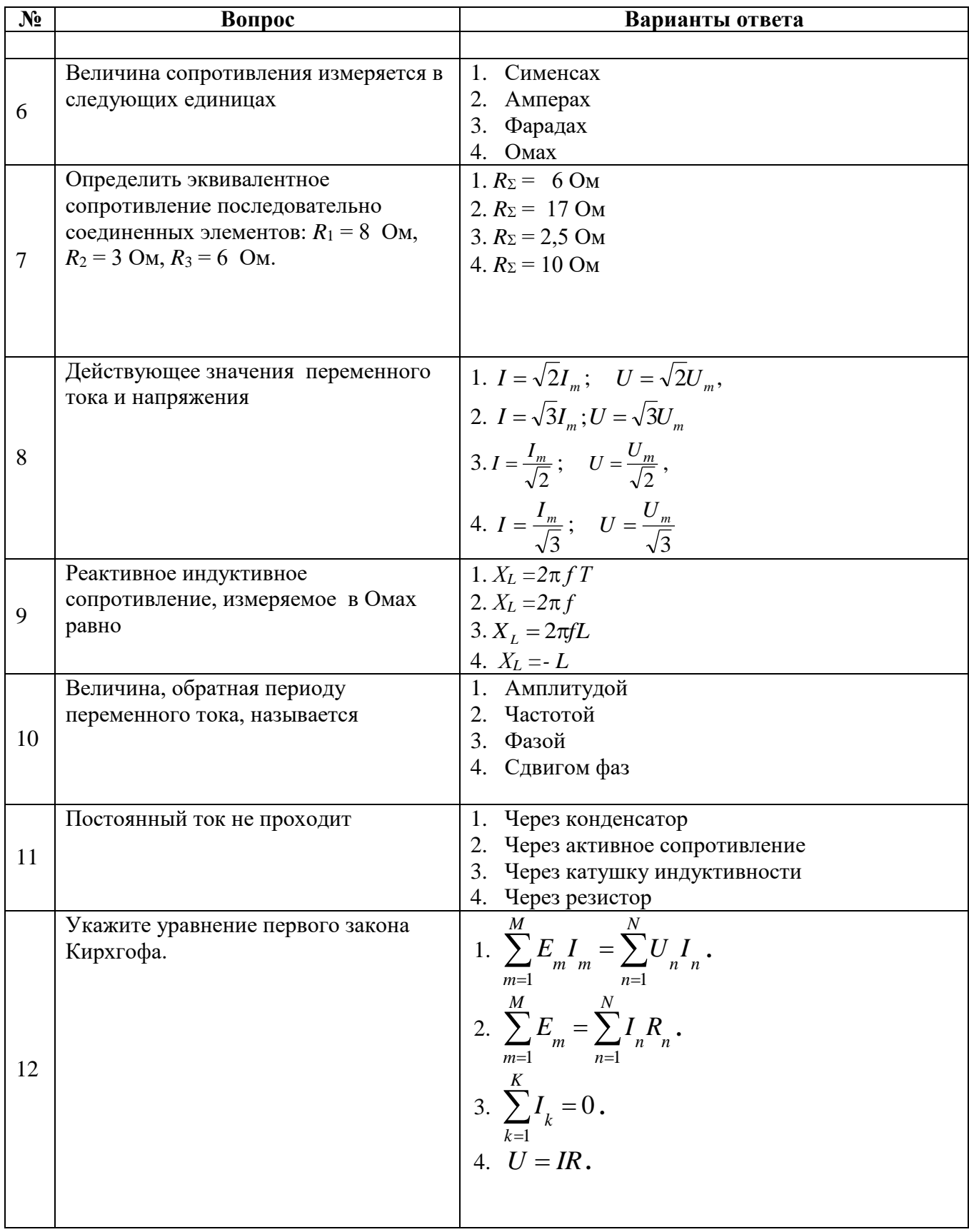

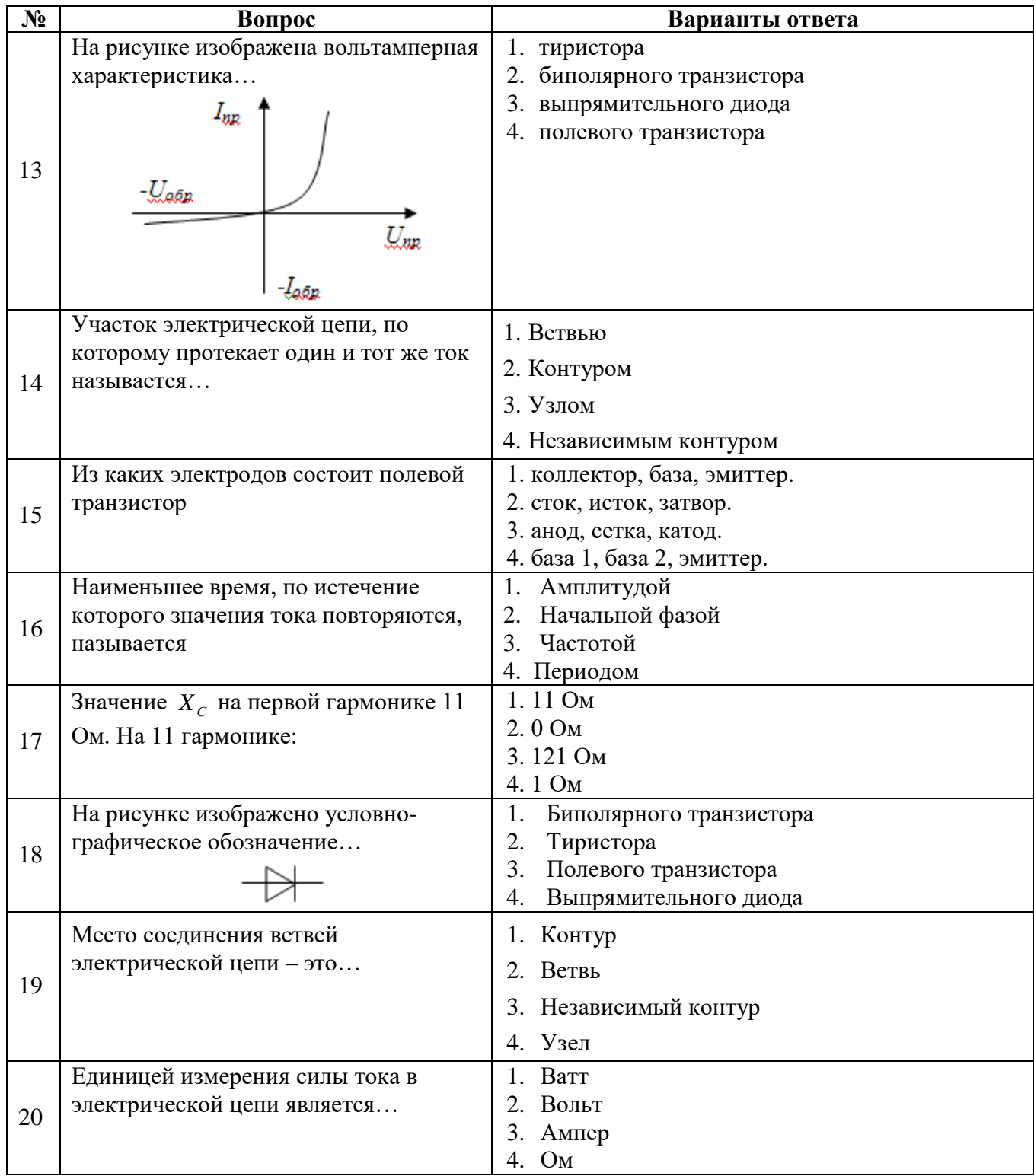

## *Вариант №2*

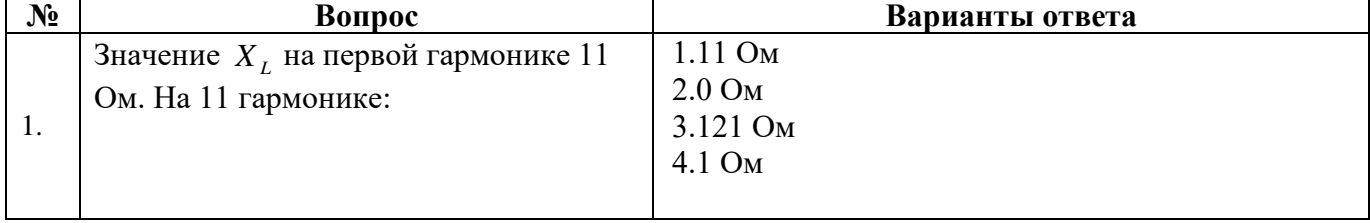

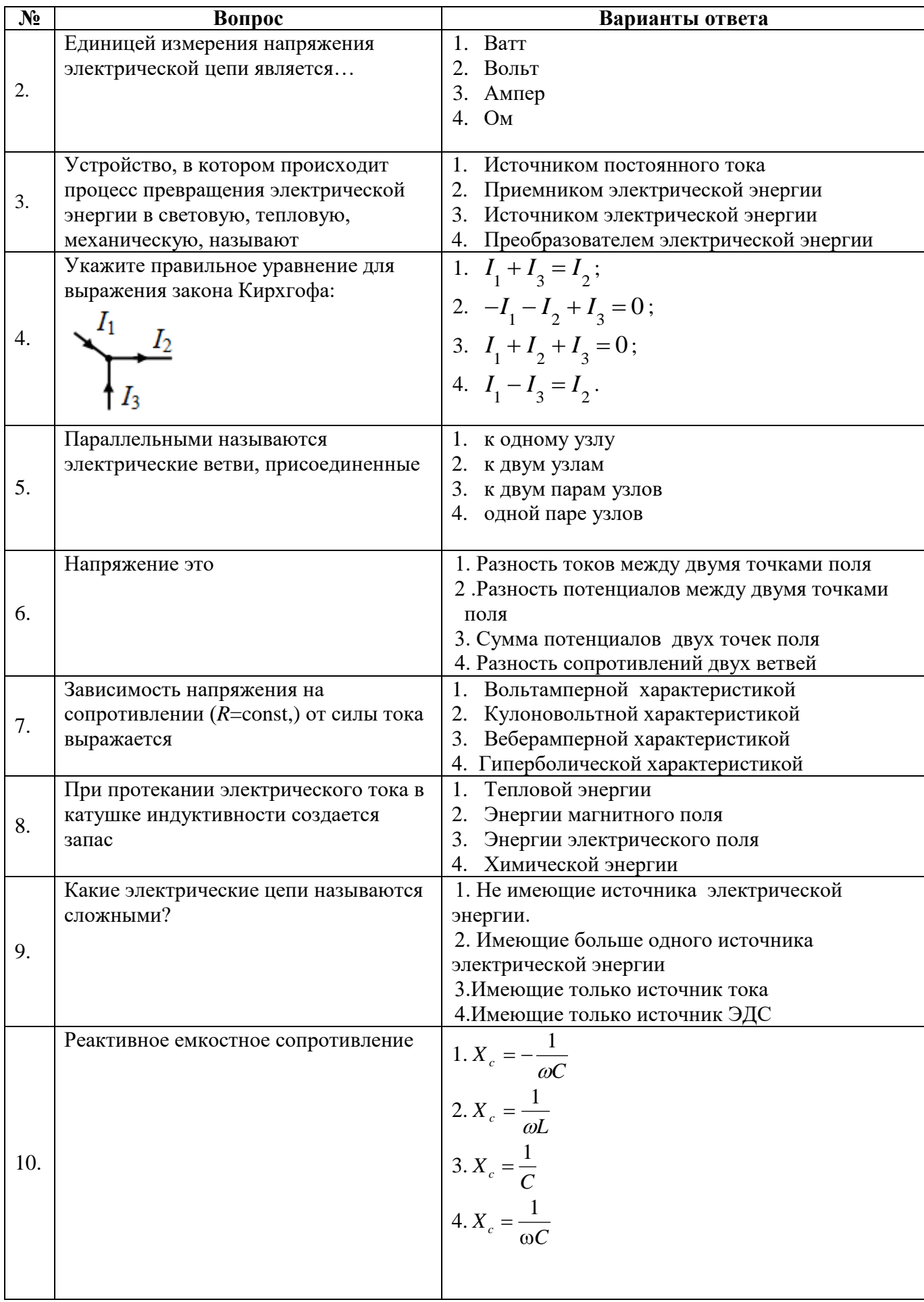

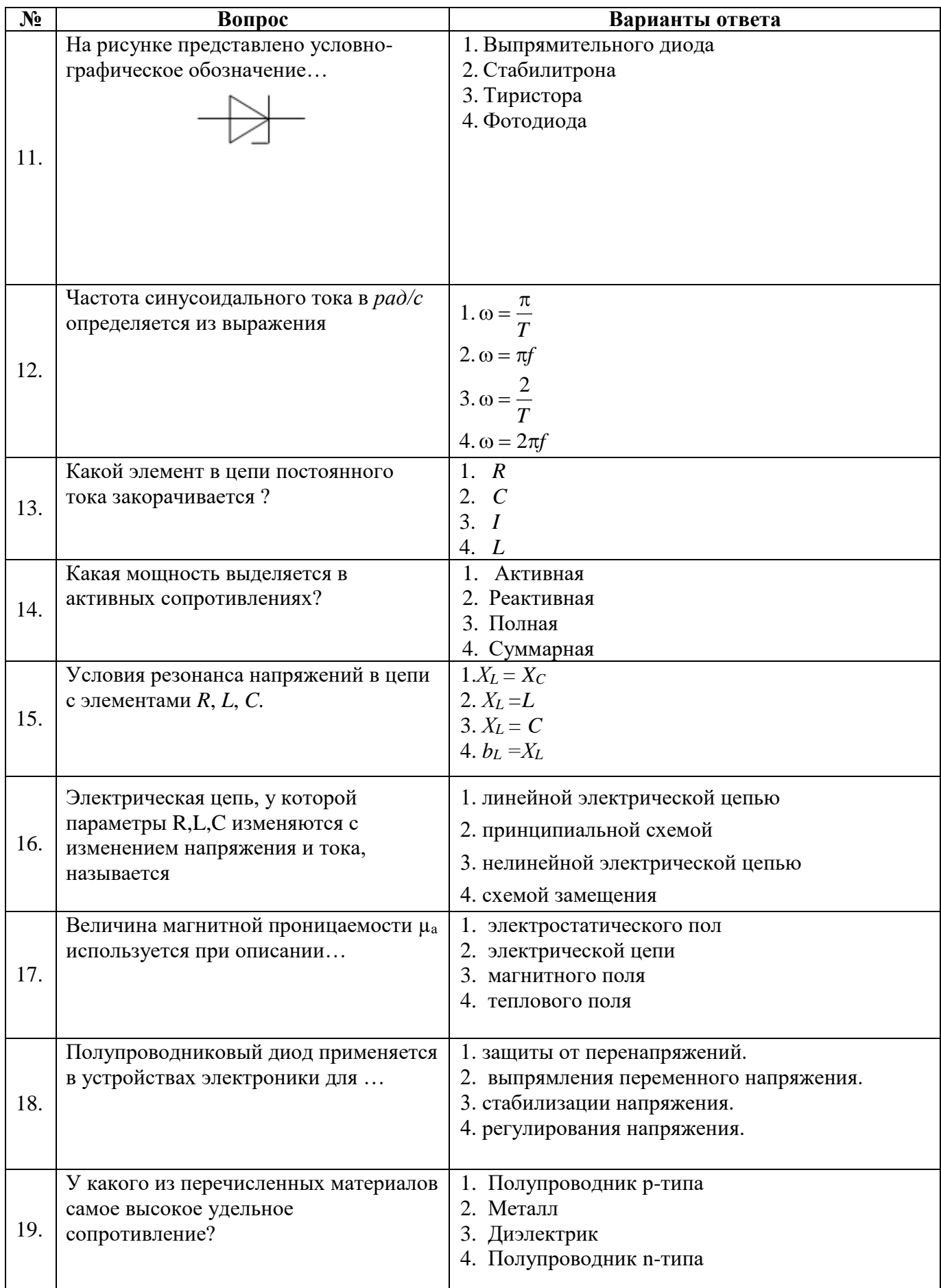

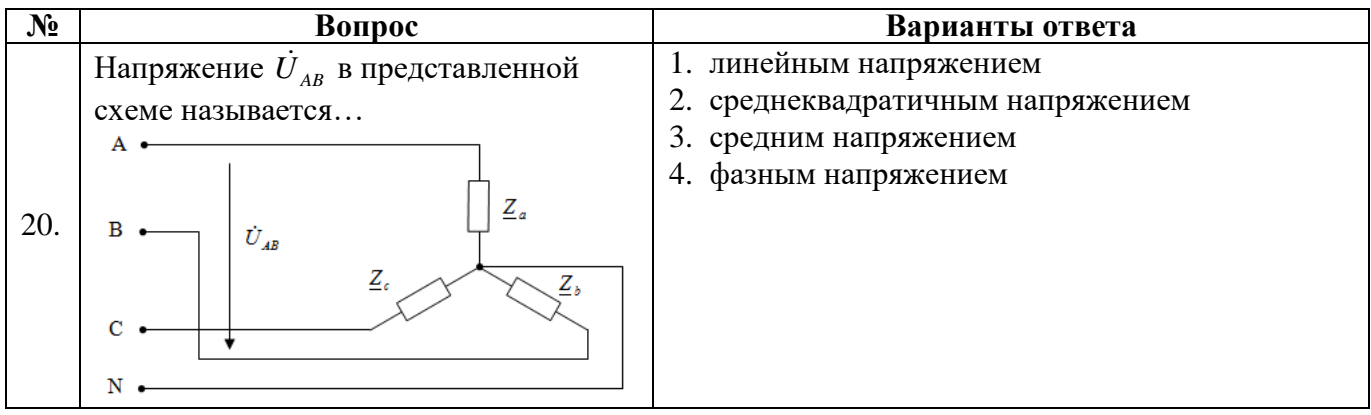

# **Вариант №3**

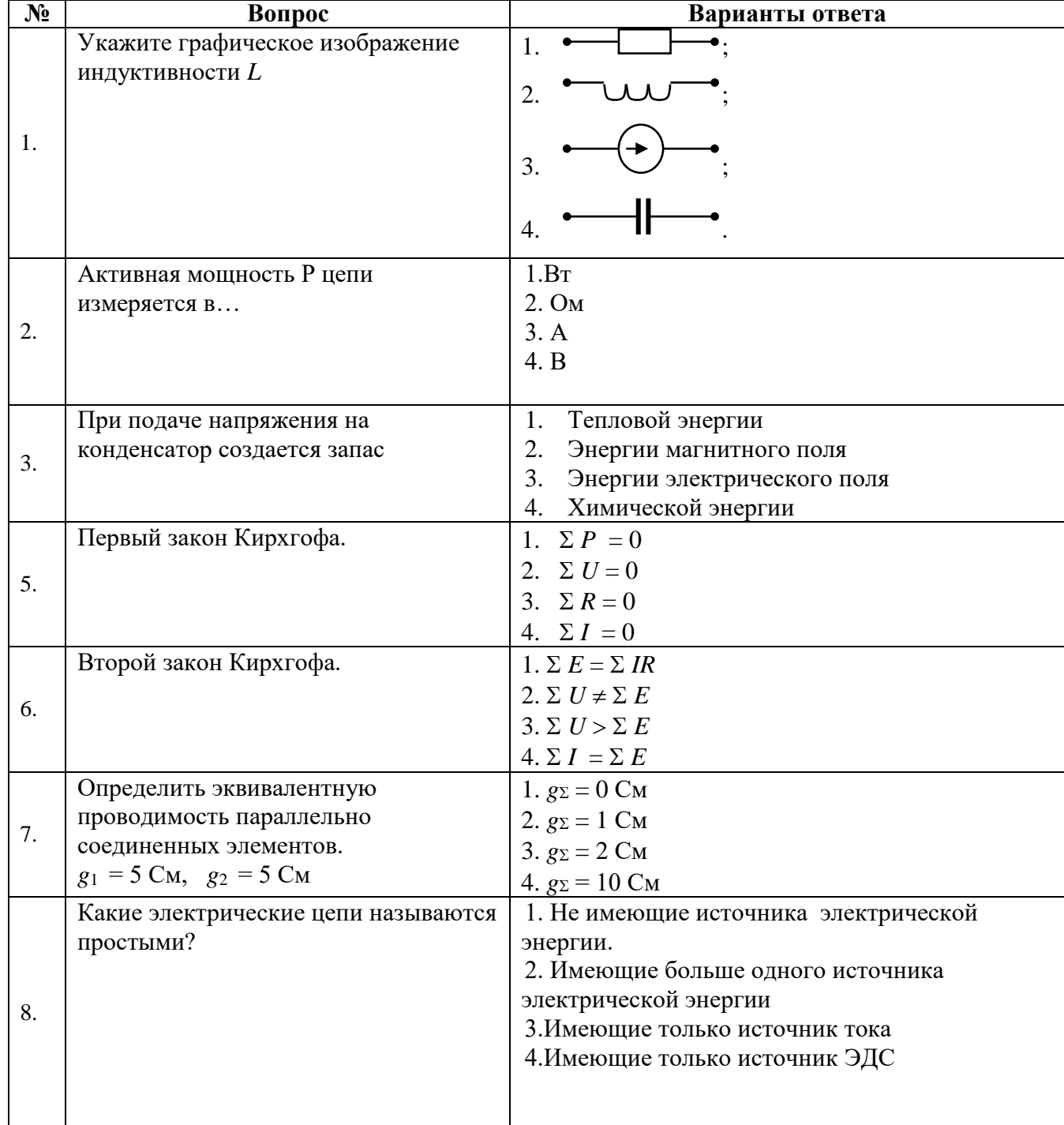

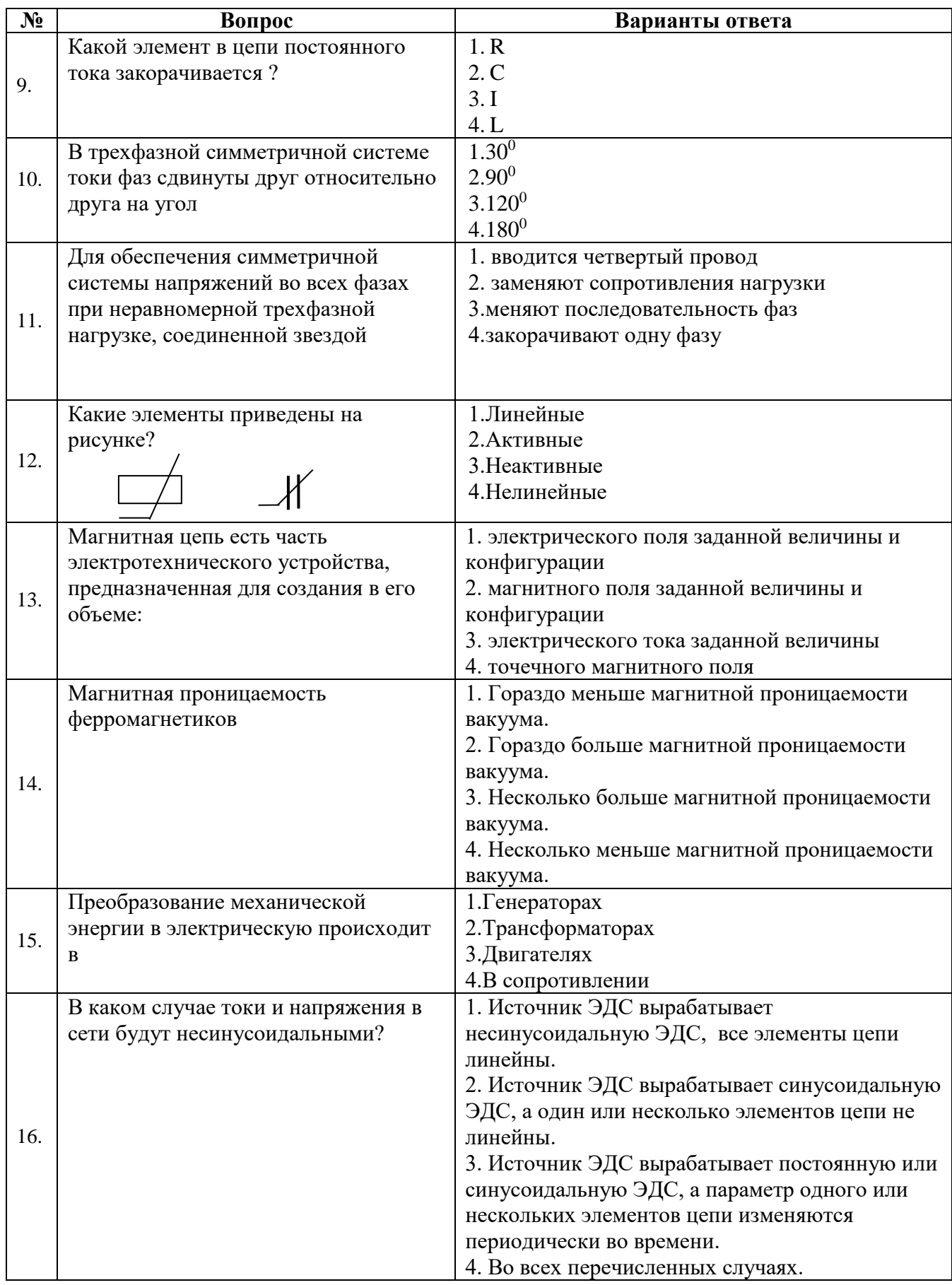

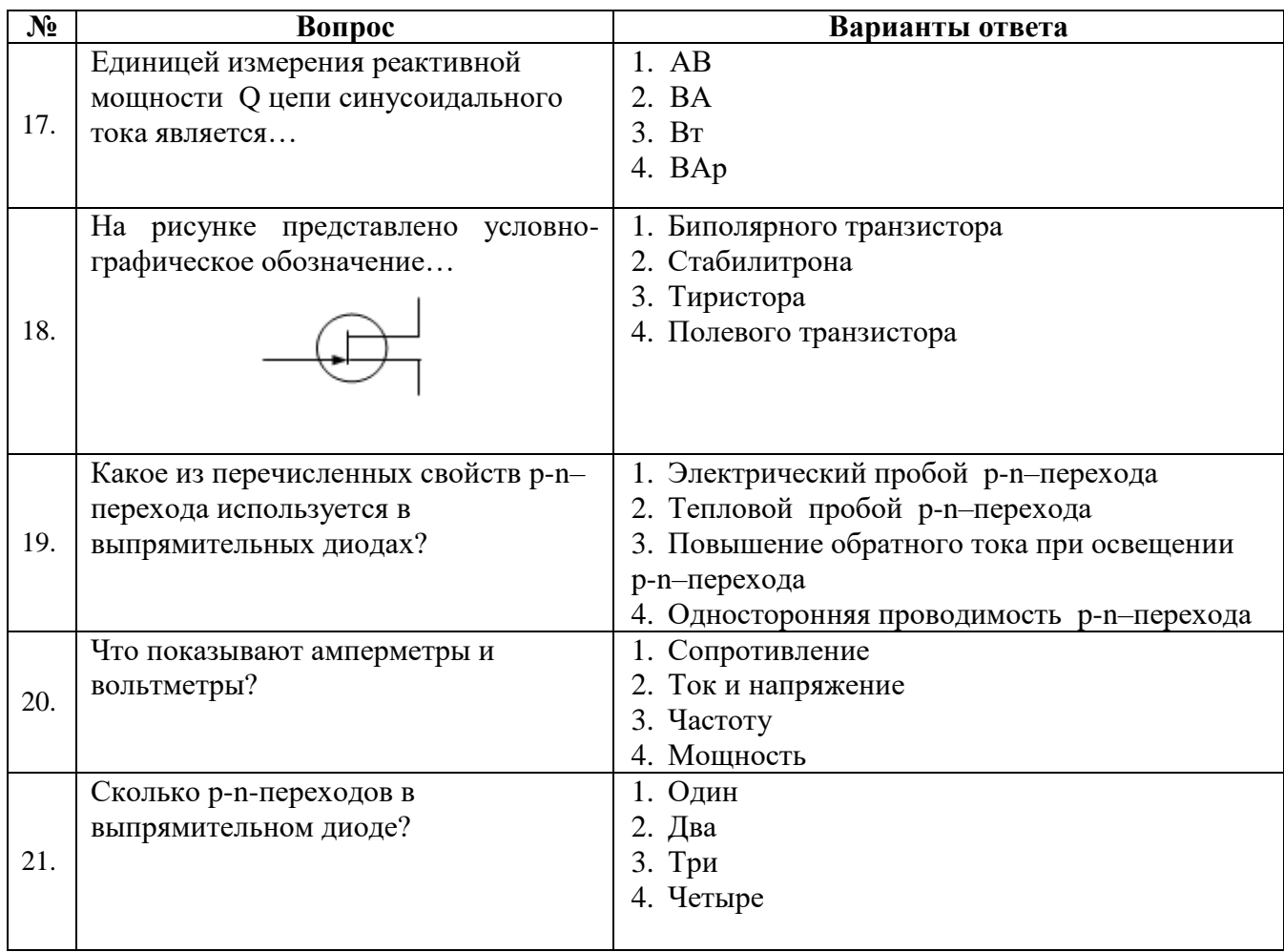

### 6.3. Описание показателей и критериев контроля успеваемости, описание шкал оценивания

## 6.3.1. Критерии оценок промежуточной аттестации (экзамен)

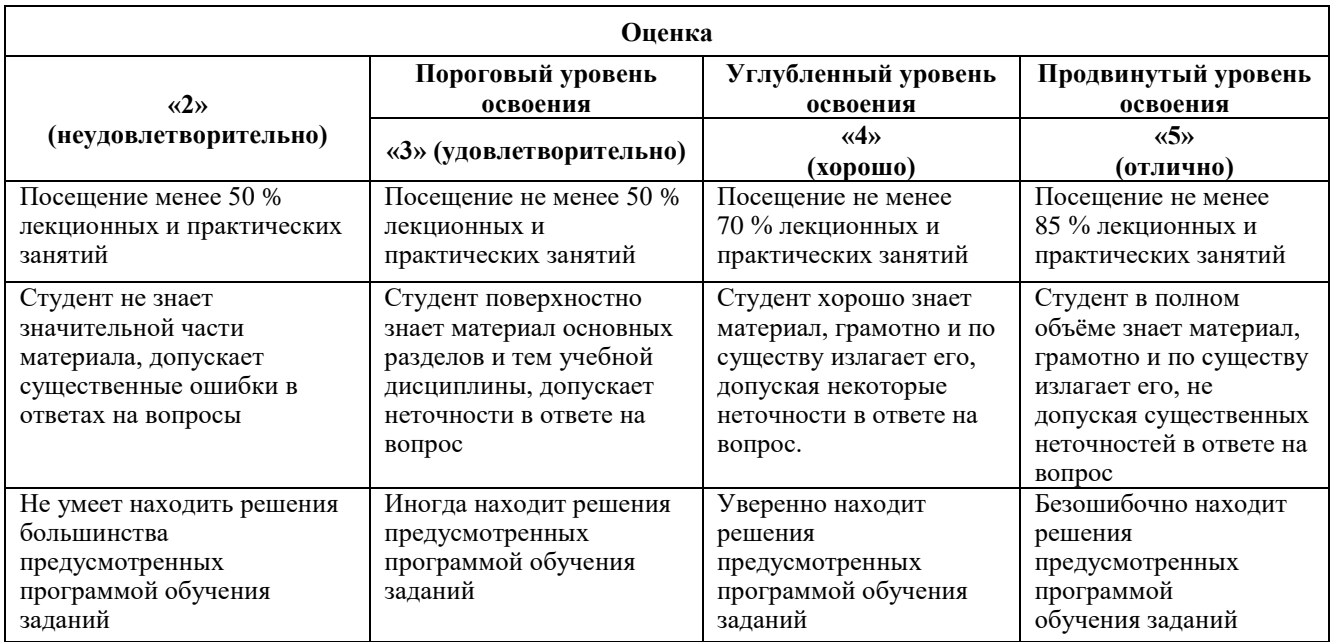

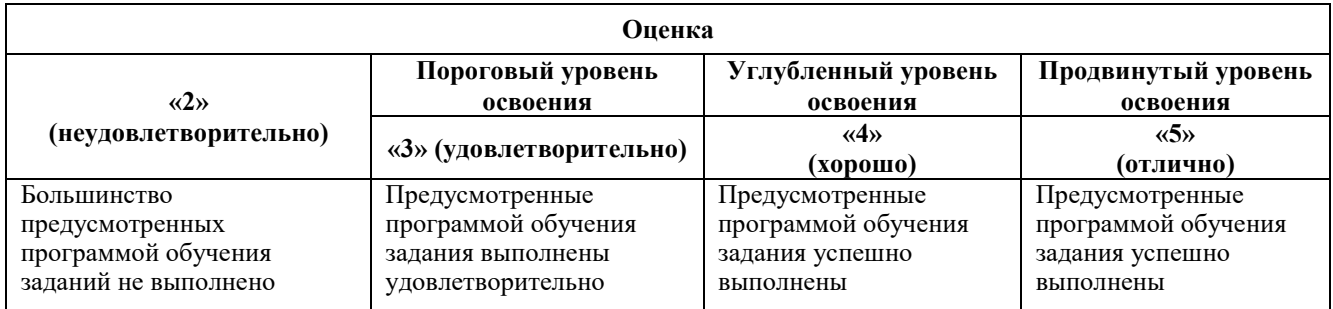

## **Примерная шкала оценивания знаний в тестовой форме:**

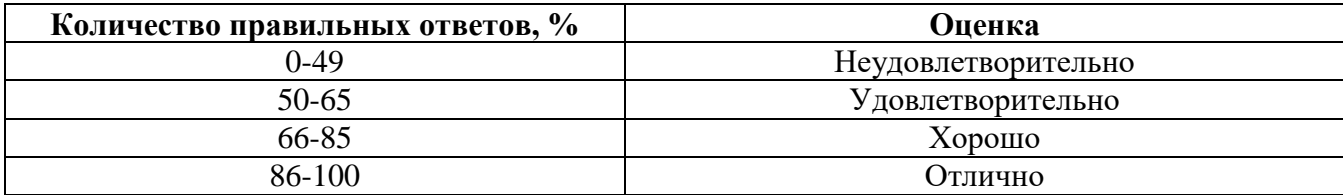

### **7. УЧЕБНО-МЕТОДИЧЕСКОЕ И ИНФОРМАЦИОННОЕ ОБЕСПЕЧЕНИЕ ДИСЦИПЛИНЫ**

### **7.1. Рекомендуемая литература**

#### **7.1.1. Основная литература**

1. Земляков В.Л. Электротехника и электроника [Электронный ресурс]: учебник/ В.Л. Землянов. – Ростов н/Д: Изд-во ЮФУ, 2008.-304 с. - Режим доступа:

http://biblioclub.ru/index.php?page=book\_view\_red&book\_id=241108. – Загл. с экрана 2. Иванов И.И., Соловьев Г.И., Фролов В.Я. Электротехника и основы электроники [Электронный ресурс]: Учебник. – 8-е изд., стер. ./ И.И. Иванов, Г.И. Соловьев, В.Я. Фролов – СПб.: Издательство «Лань», 2017. – 736 с.: ил. – (учебники для вузов). Специальная литература). Режим доступа: https://e.lanbook.com/reader/book/71749/#2. – Загл. с экрана

3. Нейман В.Ю. Теоретические основы электротехники в примерах и задачах. Ч.1 Линейные эл цепи пост тока [Электронный ресурс]: учеб пособие/ В.Ю. Нейман. – Новосибирск: Изд-во НГТУ, 2011.- 116с. – Режим доступа:

http://biblioclub.ru/index.php?page=book\_view\_red&book\_id=229135. – Загл. с экрана

4. Трубникова В.Н. Электротехника и электроника, Ч. 1. Электрические цепи [Электронный ресурс]: учеб пособие/ В.Н. Трубникова; Оренбургский гос. ун-т – Оренбург: ОГУ, 2014.-137 с. – Режим доступа:

http://biblioclub.ru/index.php?page=book\_view\_red&book\_id=330599. – Загл. с экрана.

### **7.1.2. Дополнительная литература**

1. Общая электротехника и электроника [Электронный ресурс] : учеб.-метод. комплекс, учеб. пособие / А. Л. Виноградов [и др.] ; М-во образования и науки РФ, СЗТУ. - СПб. : Издво СЗТУ, 2011. - 225 с. : граф., ил. - Библиогр.: с. 221 (8 назв.). Режим доступа: http://irbis.spmi.ru/jirbis2/index.php?option=com\_irbis&view=irbis&Itemid=108&task=set\_static\_r eq&bns\_string=NWPIB,ELC,ZAPIS&req\_irb=<.>I=31%2E26%2F%D0%9E%2D280%2D769443  $\langle \rangle$ 

2. Жаворонков, М. А. Электротехника и электроника [Текст] : учеб. пособие для вузов / М. А. Жаворонков, А. В. Кузин. - М. : Академия, 2008. - 393, [1] с. : ил. - (Высшее профессиональное образование. Электротехника).

3. Электротехнический справочник [Текст] : в 4 т. / под общ. ред. В. Г. Герасимова [и др.]. - М. : Изд. дом МЭИ, 2007 - Т. 1 : Общие вопросы. Электротехнические материалы. - 10-е изд., стер. - 2007. - 439 с. : табл., и пред. изд.

#### **7.1.3. Учебно-методическое обеспечение самостоятельной работы студента**

1. Войтюк И.Н. Электротехника: методические указания к лабораторным работам для студентов бакалавриата направления 12.03.01/ И.Н. Войтюк, РИЦ Санкт-Петербургского горного университета. - СПб, 2019. 64 с.

2. Войтюк И.Н. Теоретическая электротехника. Линейные цепи постоянного и переменного тока: методические указания к самостоятельной работе для студентов бакалавриата направления 27.03.04/ И.Н. Войтюк, РИЦ Санкт-Петербургского горного университета. - СПб, 2018. 32 с.

3. Войтюк И.Н. Теоретическая электротехника. Нелинейные электрические и магнитные цепи и цепи в нестационарных режимах: методические указания к самостоятельной работе для студентов бакалавриата направления 27.03.04/ И.Н. Войтюк, РИЦ Санкт-Петербургского горного университета. - СПб, 2018. 32 с.

4. Лихачев В.Л. Электротехника. Справочник : Издательство «СОЛОН-Пресс», 2010, Т 2, 448 с.<https://e.lanbook.com/book/13634#authors>

5. Правила технической эксплуатации электроустановок потребителей: Издательство «ЭНАС», 2016, 280 с. [https://e.lanbook.com/book/104555#book\\_name](https://e.lanbook.com/book/104555#book_name)

### **7.2. Базы данных, электронно-библиотечные системы, информационносправочные и поисковые системы**

1. Европейская цифровая библиотека Europeana: http://www.europeana.eu/portal

2. Консультант Плюс: справочно-поисковая система [Электронный ресурс]. www.consultant.ru/

3. Информационно-издательский центр по геологии и недропользованию Министерства природных ресурсов и экологии Российской Федерации - ООО "ГЕОИНФОРММАРК": <http://www.geoinform.ru/>

- 4. Информационно-аналитический центр «Минерал»: <http://www.mineral.ru/>
- 5. Мировая цифровая библиотека: http://wdl.org/ru
- 6. Научная электронная библиотека «Scopus»: https://www.scopus.com
- 7. Научная электронная библиотека ScienceDirect: http://www.sciencedirect.com
- 8. Научная электронная библиотека «eLIBRARY»: https://elibrary.ru/
- 9. Портал «Гуманитарное образование» http://www.humanities.edu.ru/
- 10. Федеральный портал «Российское образование» http://www.edu.ru/

11. Федеральное хранилище «Единая коллекция цифровых образовательных ресурсов» http://school-collection.edu.ru/

12. Поисковые системы Yandex, Rambler, Yahoo и др.

13. Электронно-библиотечная система издательского центра «Лань»: https://e.lanbook.com/books

14. Электронная библиотека Российской Государственной Библиотеки (РГБ): http://elibrary.rsl.ru/

15. Электронная библиотека учебников: http://studentam.net

16. Электронно-библиотечная система «ЭБС ЮРАЙТ»: www.biblio-online.ru.

17. Электронная библиотечная система «Национальный цифровой ресурс «Руконт»»: <http://rucont.ru/>

18. Электронно-библиотечная система http://www.sciteclibrary.ru

### **8. МАТЕРИАЛЬНО-ТЕХНИЧЕСКОЕ ОБЕСПЕЧЕНИЕ ДИСЦИПЛИНЫ**

#### **8.1. Материально-техническое оснащение аудиторий:**

Специализированные аудитории, используемые при проведении занятий лекционного типа, оснащены мультимедийными проекторами и комплектом аппаратуры, позволяющей демонстрировать текстовые и графические материалы.

В учебном процессе используется комплект демонстрационных стендовых материалов по темам курса.

# **8.1.1. Аудитории для проведения лекционных занятий (Инженерный корпус):**

*52 посадочных места*

Оснащенность: Стол аудиторный – 26 шт., стул аудиторный – 52 шт., доска настенная – 1 шт., кресло преподавателя – 1 шт., переносная настольная трибуна – 1 шт., плакат – 5 шт., ИБП Protection Station 800 USB DIN – 1 шт., ноутбук 90NB0AQ2-M01400 – 1 шт., проектор XEED WUX450ST – 1 шт., стойка мобильная – 1 шт., экран SCM-16904 Champion – 1 шт.

Перечень лицензионного программного обеспечения: Microsoft Windows 8 Professional (ГК № 875-09/13 от 30.09.2013 "На поставку компьютерной техники" ), Microsoft Office 2007 Professional Plus, Microsoft Open License 46431107 от 22.01.2010 , CorelDRAW Graphics Suite X5 Договор №559-06/10 от 15.06.2010 «На поставку программного обеспечения» , Autodesk product: Building Design Suite Ultimate 2016, product Key: 766H1, Kaspersky Endpoint Security (Договор № Д810(223)-12/17 от 11.12.17), 7-zip (свободно распространяемое ПО), Foxit Reader (свободно

распространяемое ПО), SeaMonkey (свободно распространяемое ПО), Chromium (свободно распространяемое ПО), Java Runtime Environment (свободно распространяемое ПО), doPDF (свободно распространяемое ПО), GNU Image Manipulation Program (свободно распространяемое ПО), Inkscape (свободно распространяемое ПО), XnView (свободно распространяемое ПО), K-Lite Codec Pack (свободно распространяемое ПО), FAR Manager (свободно распространяемое ПО).

*30 посадочных мест*

Оснащенность: Стол аудиторный – 16 шт., стул аудиторный – 30 шт., доска настенная – 1 шт., кресло преподавателя – 1 шт., переносная настольная трибуна – 1 шт., плакат – 4 шт.

*30 посадочных мест*

Оснащенность: Стол аудиторный – 16 шт., стул аудиторный – 30 шт., доска настенная – 1 шт., кресло преподавателя – 1 шт., переносная настольная трибуна – 1 шт., плакат – 3 шт.

*30 посадочных мест*

Оснащенность: Стол аудиторный – 16 шт., стул аудиторный – 30 шт., доска настенная – 1 шт., кресло преподавателя – 1 шт., переносная настольная трибуна – 1 шт., плакат – 5 шт..

### **8.1.2. Аудитории для проведения лабораторных работ (Инженерный корпус):**

### *15 посадочных мест*

Оснащенность: Стол лабораторный – 4 шт., стол компьютерный – 3 шт., шкаф лабораторный – 2 шт., доска напольная мобильная – 1 шт., компьютерное кресло – 22 шт., плакат – 4 шт., мультиметр настольный универсальный АВМ-4084 – 5 шт., цифровой осциллограф С8-23М – 7 шт., комплект тип. учеб. оборуд. «Теоретич. основы ЭТ и ОЭ» ТОЭ и ОЭ-НРМ – 5 шт.

*15 посадочных мест*

Стол лабораторный – 5 шт., стол компьютерный – 3 шт., шкаф лабораторный – 2 шт., доска напольная мобильная – 1 шт., компьютерное кресло – 22 шт., плакат – 5 шт., мультиметр настольный универсальный АВМ-4084 – 5 шт., комплект тип. учеб. оборуд. «Теоретич. основы ЭТ и ОЭ» ЭТ и ОЭ-НРМ – 5 шт.

### **8.1.3. Аудитории для проведения практических занятий (Инженерный корпус):**

### *30 посадочных мест*

Оснащенность: Стол аудиторный – 16 шт., стул аудиторный – 30 шт., доска настенная – 1 шт., кресло преподавателя – 1 шт., переносная настольная трибуна – 1 шт., плакат – 4 шт.

### *30 посадочных мест*

Оснащенность: Стол аудиторный – 16 шт., стул аудиторный – 30 шт., доска настенная – 1 шт., кресло преподавателя – 1 шт., переносная настольная трибуна – 1 шт., плакат – 3 шт.

#### *30 посадочных мест*

Оснащенность: Стол аудиторный – 16 шт., стул аудиторный – 30 шт., доска настенная – 1 шт., кресло преподавателя – 1 шт., переносная настольная трибуна – 1 шт., плакат – 5 шт.

### **8.2. Помещение для самостоятельной работы**

1. Оснащенность помещения для самостоятельной работы (Учебный центр №1): 13 посадочных мест. Стул – 25 шт., стол – 2 шт., стол компьютерный – 13 шт., шкаф – 2 шт., доска аудиторная маркерная – 1 шт., АРМ учебное ПК (монитор + системный блок) – 14 шт. Доступ к сети «Интернет», в электронную информационно-образовательную среду Университета.

Перечень лицензионного программного обеспечения: Microsoft Windows 7 Professional (Договор № 1105-12/11 от 28.12.2011 «На поставку компьютерного оборудования» , Microsoft Open License 49379550 от 29.11.2011 ); Microsoft Office 2007 Professional Plus (Microsoft Open License 45207312 от 03.03.2009), антивирусное программное обеспечение: Kaspersky Endpoint Security (Договор № Д810(223)-12/17 от 11.12.17), 7-zip (свободно распространяемое ПО), Foxit Reader (свободно распространяемое ПО), SeaMonkey (свободно распространяемое ПО), Chromium (свободно распространяемое ПО), Java Runtime Environment (свободно распространяемое ПО), doPDF (свободно распространяемое ПО), GNU Image Manipulation

Program (свободно распространяемое ПО), Inkscape (свободно распространяемое ПО), XnView (свободно распространяемое ПО), K-Lite Codec Pack (свободно распространяемое ПО), FAR Manager (свободно распространяемое ПО).

2. Оснащенность помещения для самостоятельной работы (Учебный центр №2): 17 посадочных мест. Доска для письма маркером – 1 шт., рабочие места студентов, оборудованные ПК с доступом в сеть университета – 17 шт., мультимедийный проектор – 1 шт., АРМ преподавателя для работы с мультимедиа - 1 шт. (системный блок, мониторы - 2 шт.), стол – 18 шт., стул – 18 шт. Доступ к сети «Интернет», в электронную информационнообразовательную среду Университета.

Перечень лицензионного программного обеспечения: Microsoft Windows 7 Professional (Договор № 1105-12/11 от 28.12.2011 «На поставку компьютерного оборудования» , Microsoft Open License 49379550 от 29.11.2011 ); Microsoft Office 2007 Professional Plus (Microsoft Open License 45207312 от 03.03.2009), антивирусное программное обеспечение: Kaspersky Endpoint Security (Договор № Д810(223)-12/17 от 11.12.17), 7-zip (свободно распространяемое ПО), Foxit Reader (свободно распространяемое ПО), SeaMonkey (свободно распространяемое ПО), Chromium (свободно распространяемое ПО), Java Runtime Environment (свободно распространяемое ПО), doPDF (свободно распространяемое ПО), GNU Image Manipulation Program (свободно распространяемое ПО), Inkscape (свободно распространяемое ПО), XnView (свободно распространяемое ПО), K-Lite Codec Pack (свободно распространяемое ПО), FAR Manager (свободно распространяемое ПО).

3. Оснащенность помещения для самостоятельной работы (Инженерный корпус): 16 посадочных мест. Стол компьютерный для студентов (тип 4) - 3 шт., стол компьютерный для студентов (тип 6) - 2 шт., стол компьютерный для студентов (тип 7) - 1 шт., кресло преподавателя (сетка, цвет черный) - 17 шт., доска напольная мобильная белая магнитномаркерная «Magnetoplan» 1800мм×1200мм - 1 шт., моноблок Lenovo M93Z Intel Q87 - 17 шт., плакат - 5 шт. Доступ к сети «Интернет», в электронную информационно-образовательную среду Университета.

Перечень лицензионного программного обеспечения: Microsoft Windows 7 Professional (Microsoft Open License 49379550 от 29.11.2011 ); Microsoft Office 2007 Professional Plus (Microsoft Open License 46431107 от 22.01.2010 ); CorelDRAW Graphics Suite X5 (Договор №559-06/10 от 15.06.2010 «На поставку программного обеспечения» ), Autodesk product: Building Design Suite Ultimate 2016, product Key: 766H1, антивирусное программное обеспечение: Kaspersky Endpoint Security (Договор № Д810(223)-12/17 от 11.12.17), 7-zip (свободно распространяемое ПО), Foxit Reader (свободно распространяемое ПО), SeaMonkey (свободно распространяемое ПО), Chromium (свободно распространяемое ПО), Java Runtime Environment (свободно распространяемое ПО), doPDF (свободно распространяемое ПО), GNU Image Manipulation Program (свободно распространяемое ПО), Inkscape (свободно распространяемое ПО), XnView (свободно распространяемое ПО), K-Lite Codec Pack (свободно распространяемое ПО), FAR Manager (свободно распространяемое ПО), Cisco Packet Tracer 7.1 (свободно распространяемое ПО), Quantum GIS (свободно распространяемое ПО), Python (свободно распространяемое ПО), R (свободно распространяемое ПО), Rstudio (свободно распространяемое ПО), SMath Studio (свободно распространяемое ПО), GNU Octave (свободно распространяемое ПО), Scilab (свободно распространяемое ПО).

### **8.3. Помещения для хранения и профилактического обслуживания оборудования:**

1. Центр новых информационных технологий и средств обучения:

Оснащенность: персональный компьютер – 2 шт. (доступ к сети «Интернет»), монитор – 4 шт., сетевой накопитель – 1 шт., источник бесперебойного питания – 2 шт., телевизор плазменный Panasonic – 1 шт., точка Wi-Fi – 1 шт., паяльная станция – 2 шт., дрель – 5 шт., перфоратор – 3 шт., набор инструмента – 4 шт., тестер компьютерной сети – 3 шт., баллон со сжатым газом – 1 шт., паста теплопроводная – 1 шт., пылесос – 1 шт., радиостанция – 2 шт., стол – 4 шт., тумба на колесиках – 1 шт., подставка на колесиках – 1 шт., шкаф – 5 шт., кресло – 2 шт., лестница Alve – 1 шт.

Перечень лицензионного программного обеспечения: Microsoft Windows 7 Professional (Лицензионное соглашение Microsoft Open License 60799400 от 20.08.2012)

Microsoft Office 2010 Professional Plus (Лицензионное соглашение Microsoft Open License 60799400 от 20.08.2012).

Антивирусное программное обеспечение Kaspersky Endpoint Security (Договор № Д810(223)-12/17 от 11.12.17).

2. Центр новых информационных технологий и средств обучения:

Оснащенность: стол – 5 шт., стул – 2 шт., кресло – 2 шт., шкаф – 2 шт., персональный компьютер – 2 шт. (доступ к сети «Интернет»), монитор – 2 шт., МФУ – 1 шт., тестер компьютерной сети – 1 шт., баллон со сжатым газом – 1 шт., шуруповерт – 1 шт.

Перечень лицензионного программного обеспечения: Microsoft Windows 7 Professional (Лицензионное соглашение Microsoft Open License 60799400 от 20.08.2012).

Microsoft Office 2007 Professional Plus (Лицензионное соглашение Microsoft Open License 46431107 от 22.01.2010).

Антивирусное программное обеспечение Kaspersky Endpoint Security (Договор № Д810(223)-12/17 от 11.12.17).

3. Центр новых информационных технологий и средств обучения:

Оснащенность: стол – 2 шт., стулья – 4 шт., кресло – 1 шт., шкаф – 2 шт., персональный компьютер – 1 шт. (доступ к сети «Интернет»), веб-камера Logitech HD C510 – 1 шт., колонки Logitech – 1 шт., тестер компьютерной сети – 1 шт., дрель – 1 шт., телефон – 1 шт., набор ручных инструментов – 1 шт.

Перечень лицензионного программного обеспечения:Microsoft Windows 7 Professional (Лицензионное соглашение Microsoft Open License 48358058 от 11.04.2011).

Microsoft Office 2007 Professional Plus (Лицензионное соглашение Microsoft Open License 46431107 от 22.01.2010).

Антивирусное программное обеспечение Kaspersky Endpoint Security (Договор № Д810(223)-12/17 от 11.12.17).

### **8.4. Лицензионное программное обеспечение:**

1. Microsoft Windows 8 Professional (договор бессрочный ГК № 875-09/13 от 30.09.2013 «На поставку компьютерной техники»)

2. Microsoft Office 2007 Standard (договор бессрочный Microsoft Open License 42620959 от 20.08.2007)

3. Microsoft Office 2010 Professional Plus (договор бессрочный Microsoft Open License 60799400 от 20.08.2012, договор бессрочный Microsoft Open License 47665577 от 10.11.2010, договор бессрочный Microsoft Open License 49379550 от 29.11.2011).